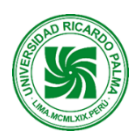

# **MODELO DE SÍLABO**

### **Facultad de Ingeniería Escuela Profesional de Ingeniería Mecatrónica**

## **SÍLABO 2022-II**

### **I. DATOS ADMINISTRATIVOS**

1. Asignatura : DISEÑO, MANUFACTURA E INGENIERÍA ASISTIDA POR

- COMPUTADORA CAD/CAM/CAE.
- 2. Código : IM0801
- 3. Naturaleza : Teórico-Laboratorio.
- 4. Condición : Obligatorio.
- 5. Requisitos : IM0701 Diseño de Elementos de Máquinas.
- 6. Nro. Créditos : 05
- 7. Nro. de horas : 2 Teóricas / 6 Laboratorio.
- 8. Semestre Académico : 8
- 
- 9. Docente : Mg. Ing. Jorge López Córdova
- 10. Correo Institucional : Jorge.lopezc@urp.edu.pe

#### **II. SUMILLA**

**Propósitos generales:** Tiene como propósito brindar a los estudiantes conocimientos sobre tecnologías avanzadas de fabricación orientadas al diseño y manufactura asistida por computadora, complementando estos conocimientos con la programación y operación del Torno CNC, Fresadora CNC e Impresora 3D.

**Síntesis del contenido:** El contenido del curso comprende tres unidades: Proceso de Manufactura, CAD, programación CNC básico del torno, simulador básico del torno CNC, manejo del torno CNC. Programación CNC Avanzada del Torno, Simulador Avanzado del Torno CNC, Manejo de Torno CNC, Tiempo y Costo Total del Proceso de Fabricación en el Torno. Manufactura Asistida por Computadora para Tornear Pieza de Trabajo. Manufactura asistida por computadora para fresar pieza de trabajo tiempo y costo total del proceso de fabricación en la fresadora CNC programar y operar: fresadora CNC e impresora 3d.

### **III. COMPETENCIAS GENÉRICAS A LAS QUE CONTRIBUYE LA ASIGNATURA**

- Identifica, formula y resuelve problemas de ingeniería.
- Aplica diseño de ingeniería.
- Aplicación de la ingeniería.
- Socializa.
- Autoaprendizaje.

### **IV. COMPETENCIAS ESPECÍFICAS A LAS QUE CONTRIBUYE LA ASIGNATURA**

- Genera soluciones de diseño mecánico en 3D para aplicaciones de desarrollo mecatrónico.
- Diseña esquemas y mecanismos de aplicación mecatrónica en el campo de la producción y manufactura.
- Aplica y desarrolla métodos de la ingeniería para dar soluciones específicas.
- Aplica el trabajo colaborativo y el liderazgo como parte de actividades.
- Aplica estrategias de aprendizaje para su formación y la investigación.

### **V. DESARROLLA EL COMPONENTE DE:** INVESTIGACIÓN ( ) RESPONSABILIDAD SOCIAL (x)

### **VI. LOGRO DE LA ASIGNATURA**

Al finalizar la asignatura el estudiante será capaz de desarrollar programas para la representación gráfica de entidades básicas. Comprenderá la filosofía de los paquetes CAD. Tendrá la capacidad de realizar dibujos mecánicos, modelación geométrica y análisis de ingeniería en sistemas CAD-CAE. Conocerá y aplicará las

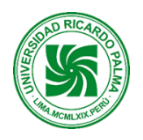

herramientas para el análisis interdisciplinario en el diseño y la manufactura, utilizando las técnicas y tecnologías CAD-CAM-CAE.

### **VII. PROGRAMACIÓN DE CONTENIDOS**

### **UNIDAD I: PROCESO DE MANUFACTURA, CAD, PROGRAMACIÓN CNC BÁSICO DEL TORNO, SIMULADOR BÁSICO DEL TORNO CNC, MANEJO DEL TORNO CNC.**

**LOGRO DE APRENDIZAJE:** Al finalizar la unidad, el estudiante alcanzará un amplio dominio de diseño 2D, 3D y ensamblaje con Solidworks. Alcanzará un amplio dominio en la programación básica CN del Torno: Funciones preparatorias G. Funciones Geométricas (X...Z...I...K...). Funciones Tecnológicas (S, F, T). Funciones Auxiliares (M). Programará y operará el Torno CNC para mecanizar un producto utilizando el programa de control numérico que contiene las instrucciones codificadas de trayectoria de la herramienta.

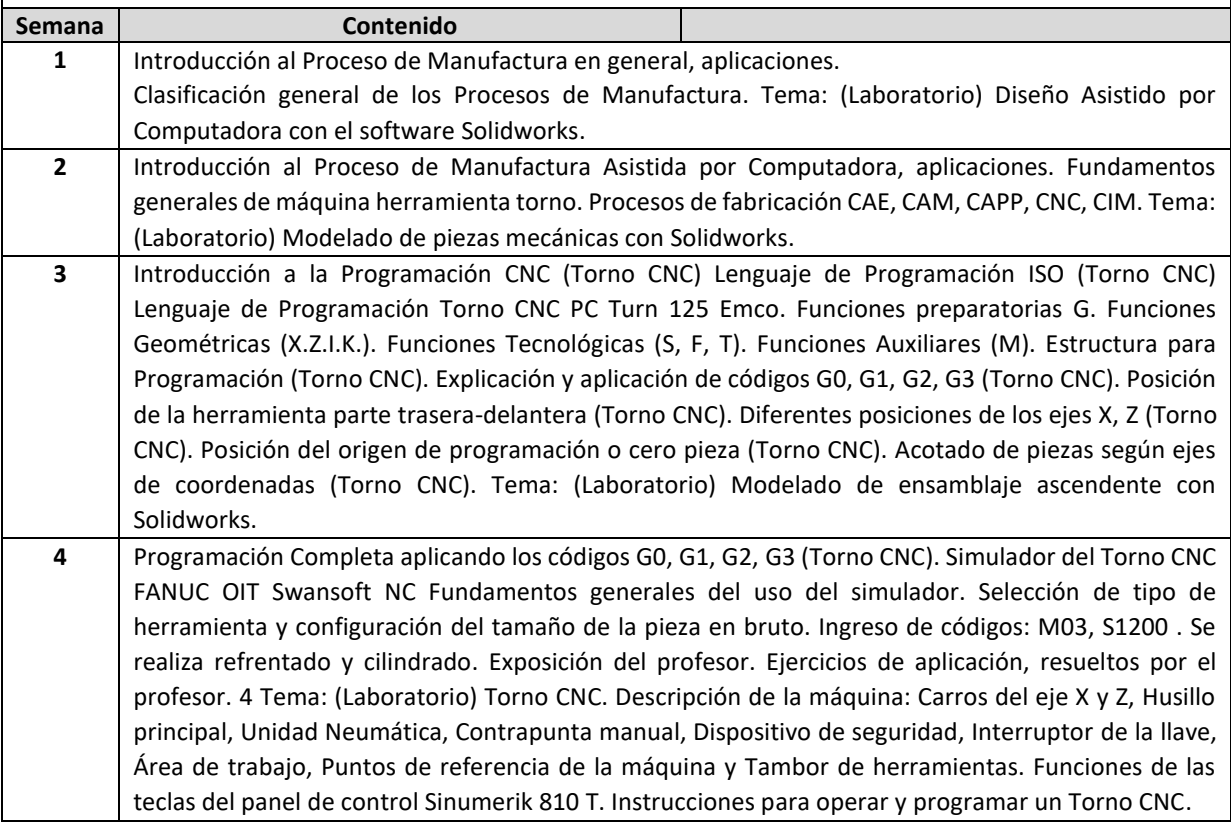

### **UNIDAD II: PROGRAMACIÓN CNC AVANZADA DEL TORNO, SIMULADOR AVANZADO DEL TORNO CNC, MANEJO DE TORNO CNC, TIEMPO Y COSTO TOTAL DEL PROCESO DE FABRICACIÓN EN EL TORNO**

**LOGRO DE APRENDIZAJE:** Al finalizar la unidad, el estudiante alcanzará un amplio de programación CNC avanzada del Torno con ciclos de mecanizado de desbaste y acabado (G72, G71, G70). Determinará Tiempos y Costo del Proceso de Fabricación en el Torno CNC.

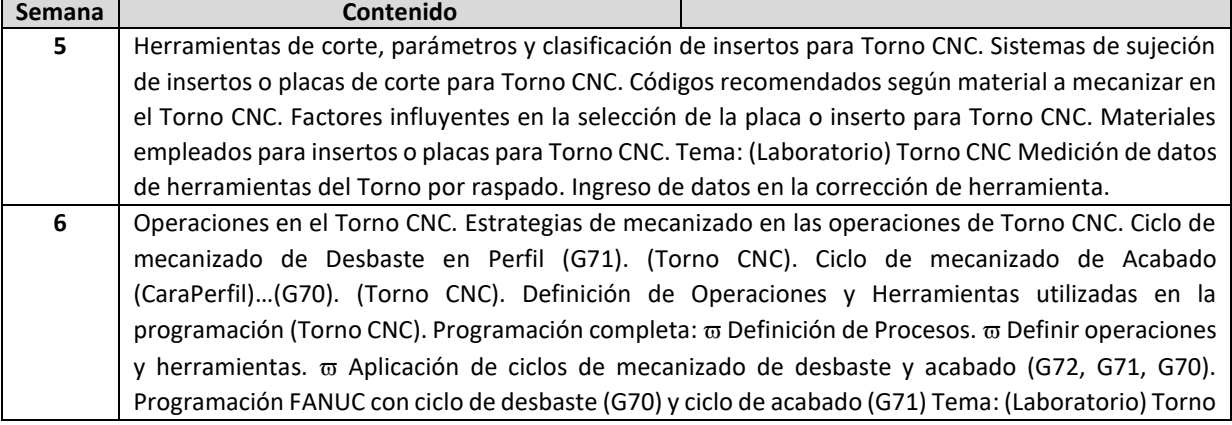

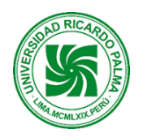

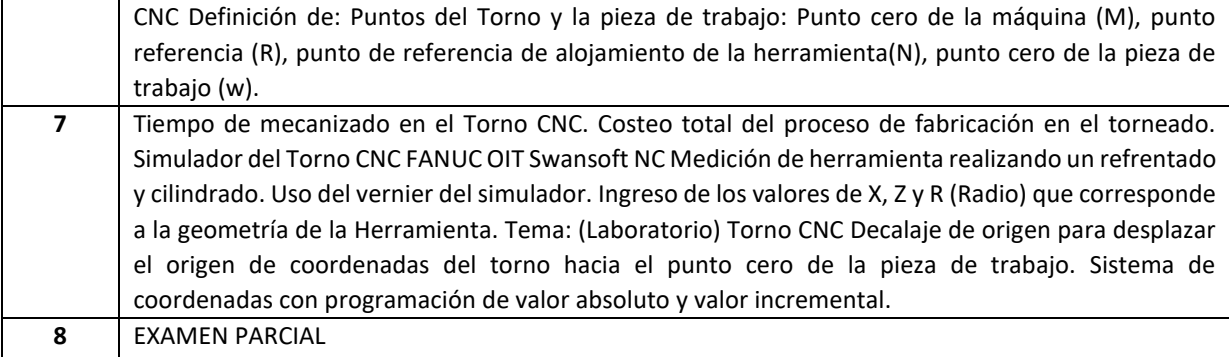

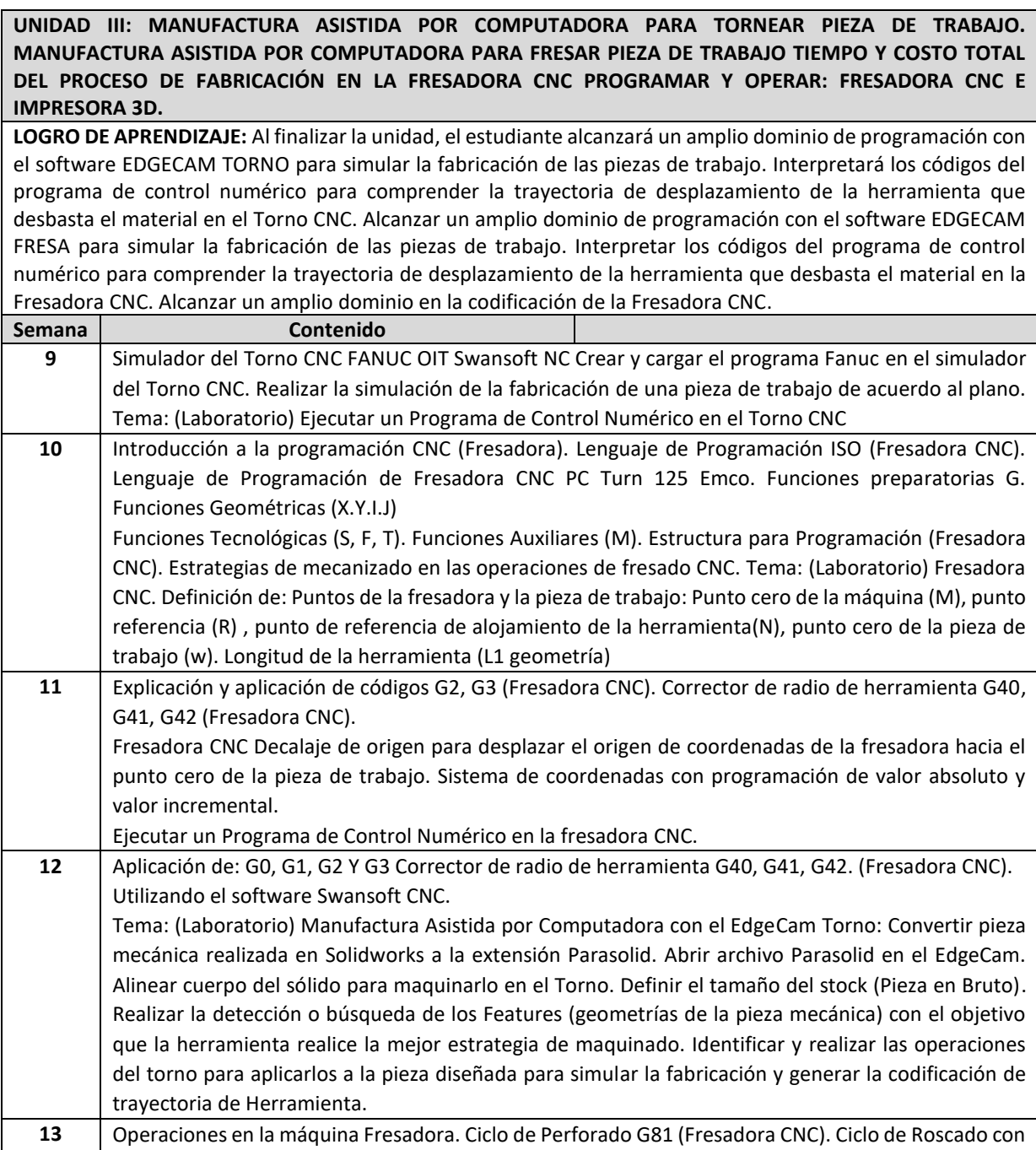

macho G84 (Fresadora CNC). Programación completa: Definición de Procesos.

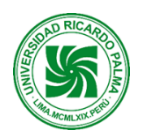

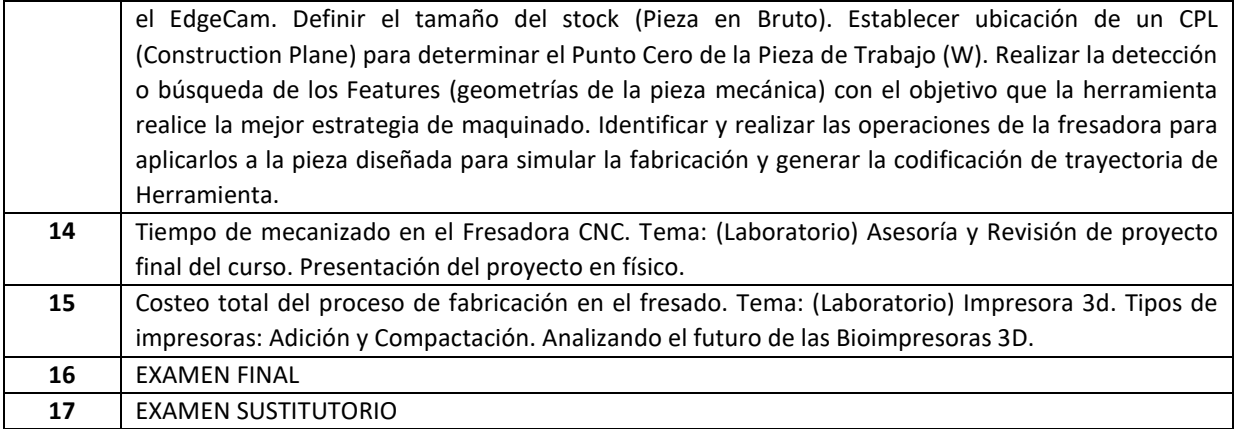

### **VIII. ESTRATEGIAS DIDÁCTICAS**

**Clases Magistrales**: Son tipo de clase expositivas con proyección multimedia (Imágenes y diagramas) desarrollada en los salones de clases.

**Práctica en Laboratorio**: Consiste en realizar prácticas utilizando las computadoras y softwares disponibles

**Práctica en Taller**: Consiste en realizar prácticas en el manejo del Torno CNC, Fresadora CNC e Impresora 3D.

### **IX. EVALUACIÓN**

### **a. Criterios La evaluación:**

se realizará en forma sistemática y permanente durante el desarrollo del curso. Las formas de evaluación se regirán de la Guía de Matrícula de la Escuela de Ingeniería Mecatrónica, vinculado al capítulo III, así como también el capítulo V. La Universidad establecerá en el Calendario Académico periodos en los que se administrarán los exámenes parciales y finales y un tercer periodo para el examen sustitutorio. Estos periodos deben figurar en el Calendario de Actividades Académicas de la Universidad.

### **b. Instrumentos de Evaluación:**

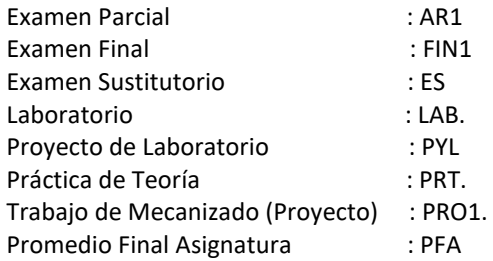

Promedio de Laboratorios (PLAB): (LAB1+LAB2+LAB3+LAB4)/3 (Se eliminará la menor nota). Promedio de Proyectos de Laboratorio (PYL): (PYL1+PYL2+PYL3)/3 Promedio de Prácticas de Teoría (PPRT): (PRT1+PRT2+PRT3+PRT4)/3. (Se eliminará la menor nota).

### **c. Fórmula para evaluar el Promedio Final de la Asignatura:**

PFA = (PAR1+FIN1+(LAB1+LAB2+LAB3+LAB4)/3+(PYL1+PYL2+PYL3)/3+(PRT1+PRT2+PRT3+PRT4)/3+PRO1)/6

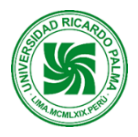

### **X. RECURSOS**

**Equipos e Instrumentos:** 2 Máquinas Herramientas CNC, Impresora 3D, Computadora con los softwares Solidworks, Swansoft CNC, Edgecam, Win NC

**Materiales:** Tiza, plumón, pizarra y mota. Proyector multimedia. Manejo de información a través del aula virtual.

### **XI. REFERENCIAS**

#### **Bibliografía Básica.**

Ferre, M. ( ). Fabricación Asistida por Computador-CAM. Alfaomega.

Krar/Check "Tecnología de las Maquinas Herramienta" Alfaomega 5ª. Edición

Mikell ,P. (1997). Fundamentos de Manufactura Moderna". Materiales, Procesos y Sistemas. Prentice Hall Hispanoamericana, S.A. México (1998). Manual de la máquina herramienta Torno CNC PC Turn 125. Emco. Edición.

#### **Bibliografía complementaria.**

Pollack W. ( ). Manual de Máquinas-herramientas Herman

Schey, John A. ( ). Procesos de Manufactura. Mc Graw Hill, Interamericana Editores S.A. deC.V.

[http://www.we-r-here.com/cad\\_07/tutorials\\_sp/index.htm](http://www.we-r-here.com/cad_07/tutorials_sp/index.htm)

[http://www.emco.at/swd\\_download\\_doku.php?id=97](http://www.emco.at/swd_download_doku.php?id=97)

(2001)[. http://www.scribd.com/doc/7722211/Solid-Works-Tutorial.](http://www.scribd.com/doc/7722211/Solid-Works-Tutorial)

(1998). Manual de la máquina herramienta Fresadora CNC PC Mill 125. Emco. Edición.

(1996). Manual del software Win NC Sinumerik 810/820 M para la Fresadora. Emco.Edición.